# Haskayne

**Canadian Centre** for Research Analysis and Methods

## **Third Annual**

## Rocky Mountain Methodology Academy

## **July 15 – July 22, 2025**

The Canadian Centre for Research Analysis and Methods hosts its annual Rocky Mountain Methodology Academy in Calgary, Alberta, Canada. Choose from ten courses taught by experts in social science data analysis and research methods. Between sessions and after class, explore Calgary and attend additional free lectures and events, including a day trip to Banff in the Canadian Rockies.

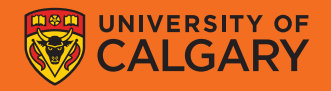

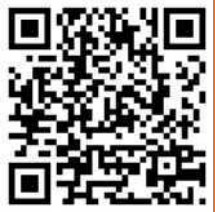

#### **Session 1: July 15-16, 2025**

#### Longitudinal Data Analysis and Visualization **DR. ANDREA HOWARD, PHD (CARLETON UNIVERSITY)**

Data are often collected longitudinally, meaning the same variables are measured repeatedly over time, with the goal of understanding how variables change within and between people over time. This course provides a broad overview of various methods of quantifying, modeling and visualizing change in variables over time and how to test hypotheses about intraindividual and interindividual change.

#### Introduction to Social Network Analysis **DR. JENNY GODLEY, PHD (UNIVERSITY OF CALGARY)**

Social network analysis examines the patterning of relationships between individuals and groups to understand social action. This course will cover the design, collection, analysis and interpretation of both whole and ego-centred network data.

#### Mediation Analysis

#### **DR. ANDREW F. HAYES, PHD (UNIVERSITY OF CALGARY)**

Mediation analysis is among the most widely used data analysis techniques in the social, health, and business sciences. In this course, you will learn about the fundamentals of estimation and inference about direct, indirect, and total effects and how mediation analysis is used to study the mechanism(s) by which effects operate. Application focuses on use of the popular PROCESS macro for SPSS, SAS, and R invented by the course instructor.

#### **Intersession 1: July 17, 2025**

the keynote address. There is no additional charge to attend these events. A reception will follow

#### Guest Lecture

**DR. AMANDA MONTOYA, UNIVERSITY OF CALIFORNIA LOS ANGELES**

#### Keynote Address

**DR. ANDREA HOWARD, CARLETON UNIVERSITY**

#### **Session 2: July 18-19, 2025**

#### Introduction to Structural Equation Modeling **DR. DOUG BAER, PHD (UNIVERSITY OF VICTORIA)**

This course introduces the fundamentals of structural equation modeling as a general analytical tool, including how to set up measurement and structural models, latent variables, path analysis, definitions and quantification of model fit and the implementation of structural equation modeling in statistical software.

#### **DR. ANDREW F. HAYES, PHD (UNIVERSITY OF CALGARY)** Interactions in Regression Analysis

moderation analysis, including model estimation, interpretation, visualization, macro invented by the instructor, this class covers the fundamentals of interact. In the context of regression analysis and emphasizing the PROCESS depends on another variable, meaning it is moderated or the two variables stimuli. Moderation analysis is used to examine the extent to which an effect Effects that scientists study rarely are uniform across people, context, or and probing interactions.

#### Experience Sampling and Implementation **DR. SABRINA THAI, PHD (BROCK UNIVERSITY)**

Experience sampling methods are a powerful approach that allows researchers to examine how psychological phenomena unfold in daily life. This course introduces experience sampling methods and provides an overview of issues to be considering in using these designs, including signal frequency, sample size, power, question wording, compensation and recruitment, data handling, and technology implementation.

#### **Intersession 2: July 20, 2025**

#### Canadian Rockies Day Trip

Included with your registration while space is available, enjoy a day trip to Banff, Alberta, one of the most popular tourist destinations in Canada. Seats are limited, so register for the academy now to reserve your space on the bus.

#### **Session 3: July 21-22, 2025**

#### Introduction to Multilevel Modeling **DR. JASON RIGHTS, PHD (UNIVERSITY OF BRITISH COLUMBIA)**

This course provides an introduction to multilevel modeling, with a focus on its application within the social, education, health and business sciences. Participants will learn fundamental statistical principles underlying multilevel modeling, a variety of techniques and methods that can be used in many different research contexts and how to appropriately specify models and interpret results in practice.

#### Scale Development and Psychometrics **DR. JESSICA FLAKE, PHD (UNIVERSITY OF BRITISH COLUMBIA)**

Researchers in the academic and private sectors often need to measure used to make decisions and evaluate research outcomes, develop a product, or hire or promote an employee, researchers need to thoroughly evaluate their validity. This course covers how to develop, evaluate, and refine scales using attitudes, intentions, satisfaction, or motivation. Because scale scores are modern psychometric methods.

#### Introduction to Mixed Methods Research **DR. CHERYL POTH, PHD (UNIVERSITY OF ALBERTA)**

Mixed methods research requires specific integration of knowledge and skills that also leverage existing qualitative and quantitative skills. Participants in this course will learn how to distinguish credible mixed methods research and have opportunities to ask questions about recent integration practice advancements. Discussions of the many perceived (and real) integration challenges when designing, executing and disseminating mixed methods research will provide foundational understandings for participants to engage in the design of their own mixed methods research projects.

#### **DR. MATTHEW MCLARNON, PHD (MOUNT ROYAL UNIVERSITY)** Latent Profile Analysis

research questions using latent profile analysis. appropriate analytical model, interpret the results and thoroughly address conceptual background and applied analytical skills needed to specify an one's data. This course will provide participants with the theoretical and identify unobserved, heterogenous and qualitatively distinct subgroups in Latent profile analysis is a family of statistical models that can be used to

#### Re[gister now! Seats are limited.](http://haskayne.ucalgary.ca/CCRAM/academy)

To register for courses and for more information, visit **haskayne.ucalgary.ca/CCRAM/academy**

All courses will take place on the main campus of the University of Calgary.

While space is available, your registration includes a day trip by chartered bus to the town of Banff in the Canadian Rockies.

#### The more courses you attend the more you save!

- → Courses are \$950 (CAD) each
- **⟶** Enroll in 2 courses: \$1,800 (CAD) **SAVE 5%**
- **⟶** Enroll in 3 courses: \$2,500 (CAD) **SAVE 10%**
- **⟶** Longitudinal Toolkit: \$2,280 (CAD) **SAVE 20%**
- → Graduate students are eligible for an **additional 10% discount.**

Note: As courses run from 9am to 5pm each day, you can register for only one course per session. The Longitudinal Toolkit includes longitudinal data analysis and visualization, experience sampling and implementation, and introduction to multilevel modeling. Prices above do not include 5% federal goods and services tax (GST). Consult your bank for current exchange rates.

**HASKAYNE SCHOOL OF BUSINESS** 2500 University Drive NW Calgary, AB T2N 1N4, CANADA

Canadian Centre for Research Analysis and Methods (CCRAM)

**[haskayne.ucalgary.ca/CCRAM](http://haskayne.ucalgary.ca/CCRAM/academy) [ccram@ucalgary.ca](mailto:ccram%40ucalgary.ca?subject=)**